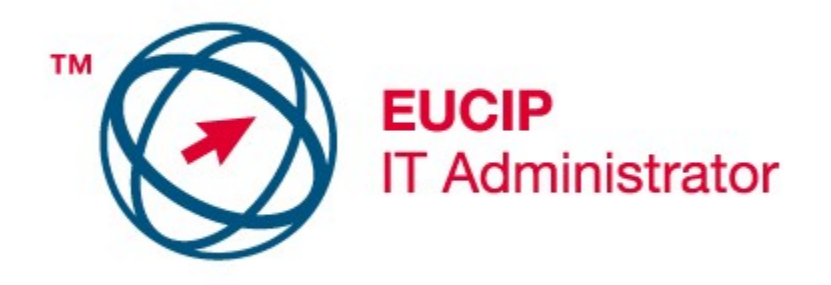

## **EUCIP** - IT Administrator

## Modulo 2 – Sistemi Operativi

## Versione 2.0

## **Modulo 2: Obiettivi**

**Modulo 2** Il modulo 2, *Sistemi Operativi*, richiede al candidato di avere familiarità con le procedure di installazione ed aggiornamento dei più comuni sistemi operativi e relative applicazioni di sistema. Il candidato dovrà essere capacere sia di risolvere i problemi che dovessero manifestarsi che di aiutare i colleghi nel loro lavoro quotidiano. Inoltre dovrà conoscere i programmi diagnostici di sistema, messi a disposizione assieme ai sistemi operativi, in modo da poter sia diagnosticare e risolvere problemi che mantenere al massimo livello possibile le prestazioni del calcolatore su cui il sistema operativo è installato.

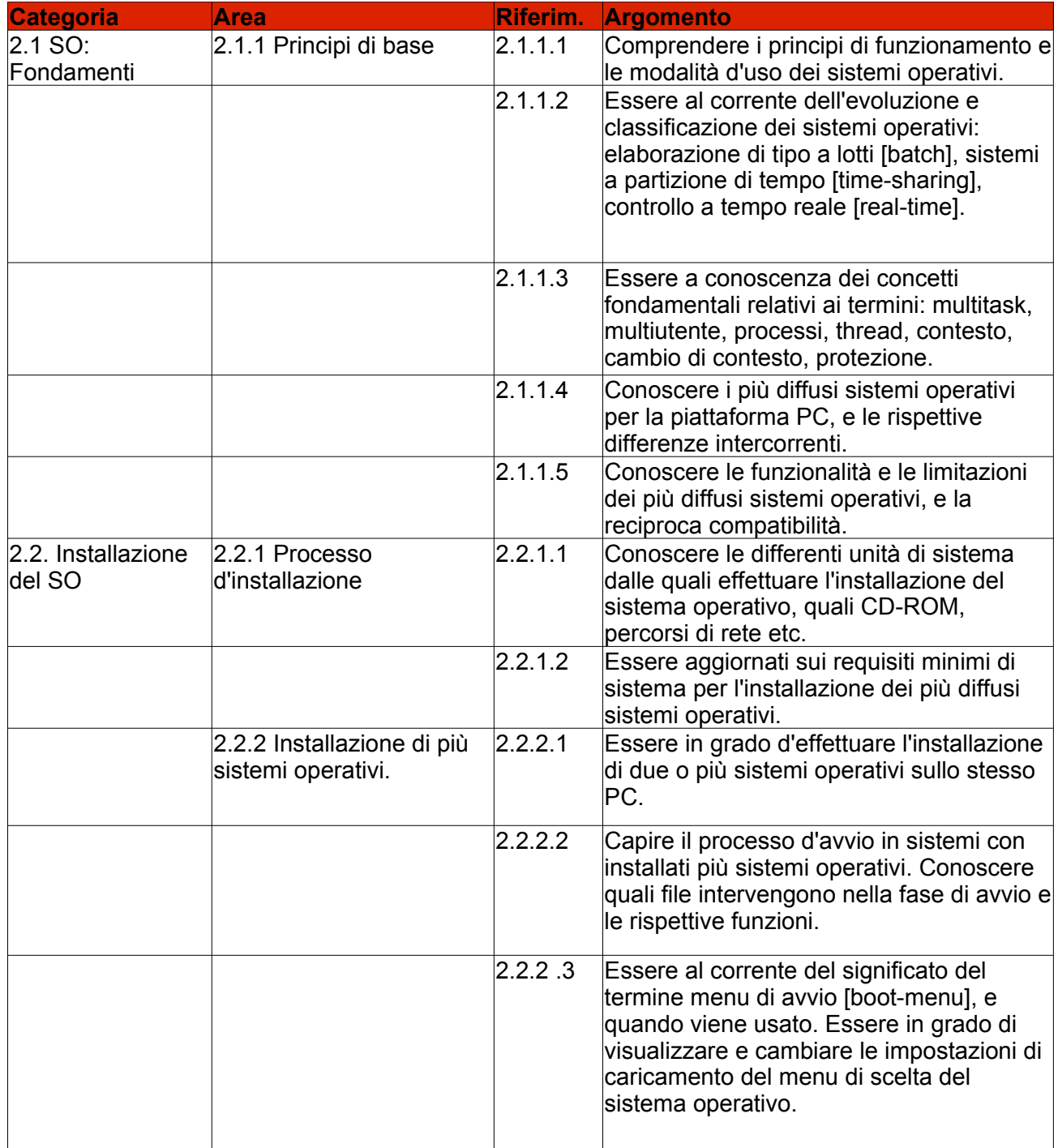

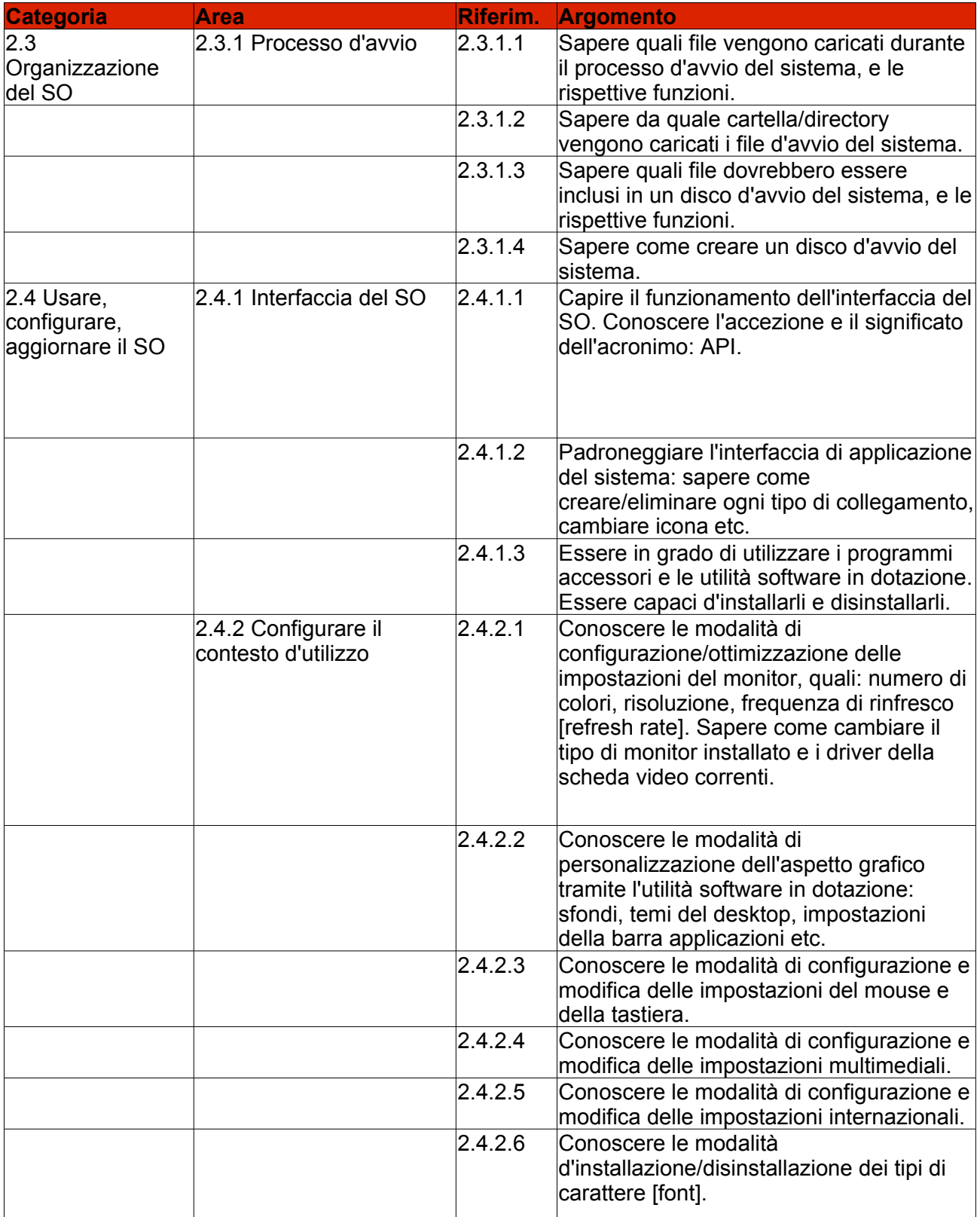

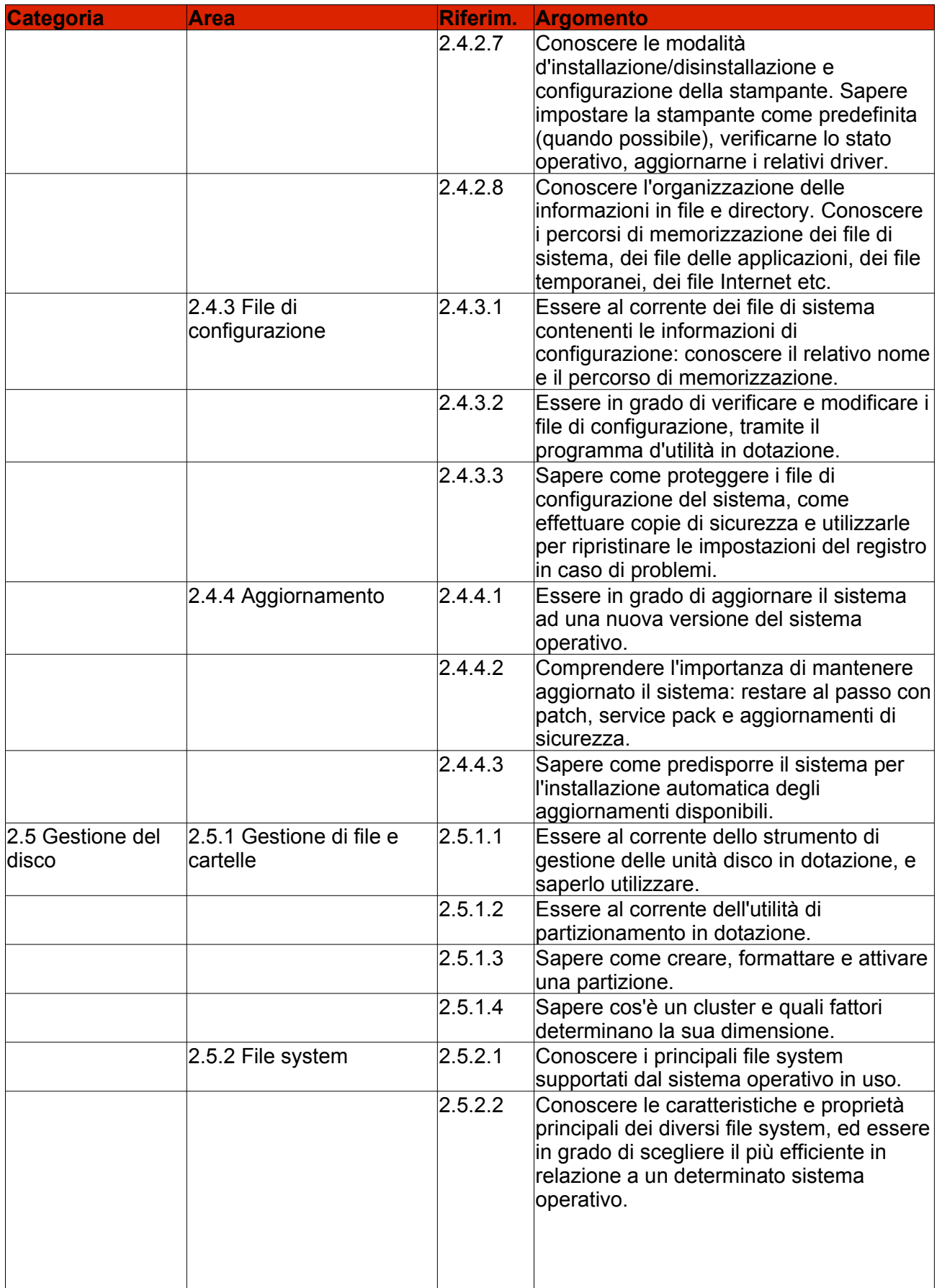

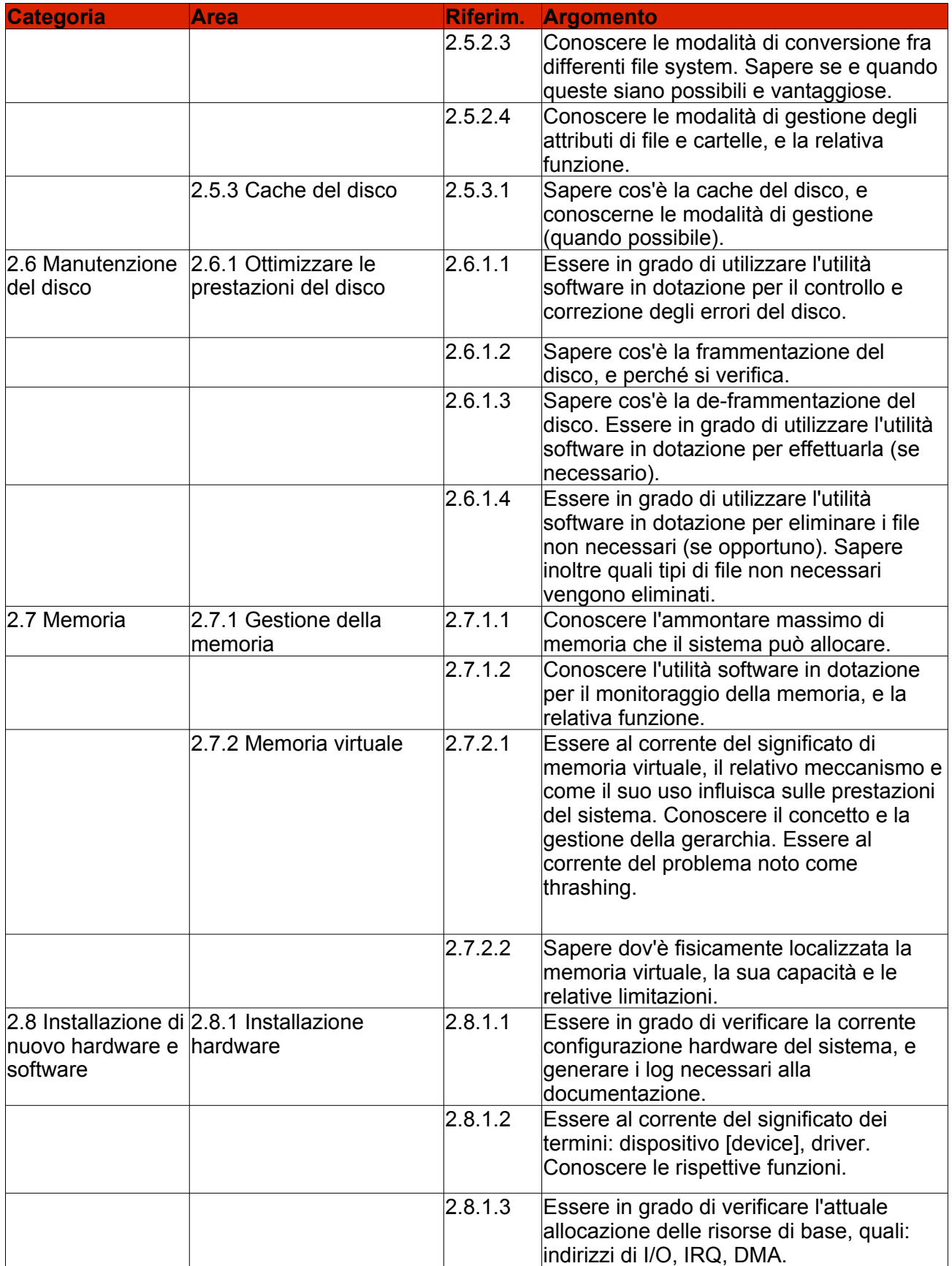

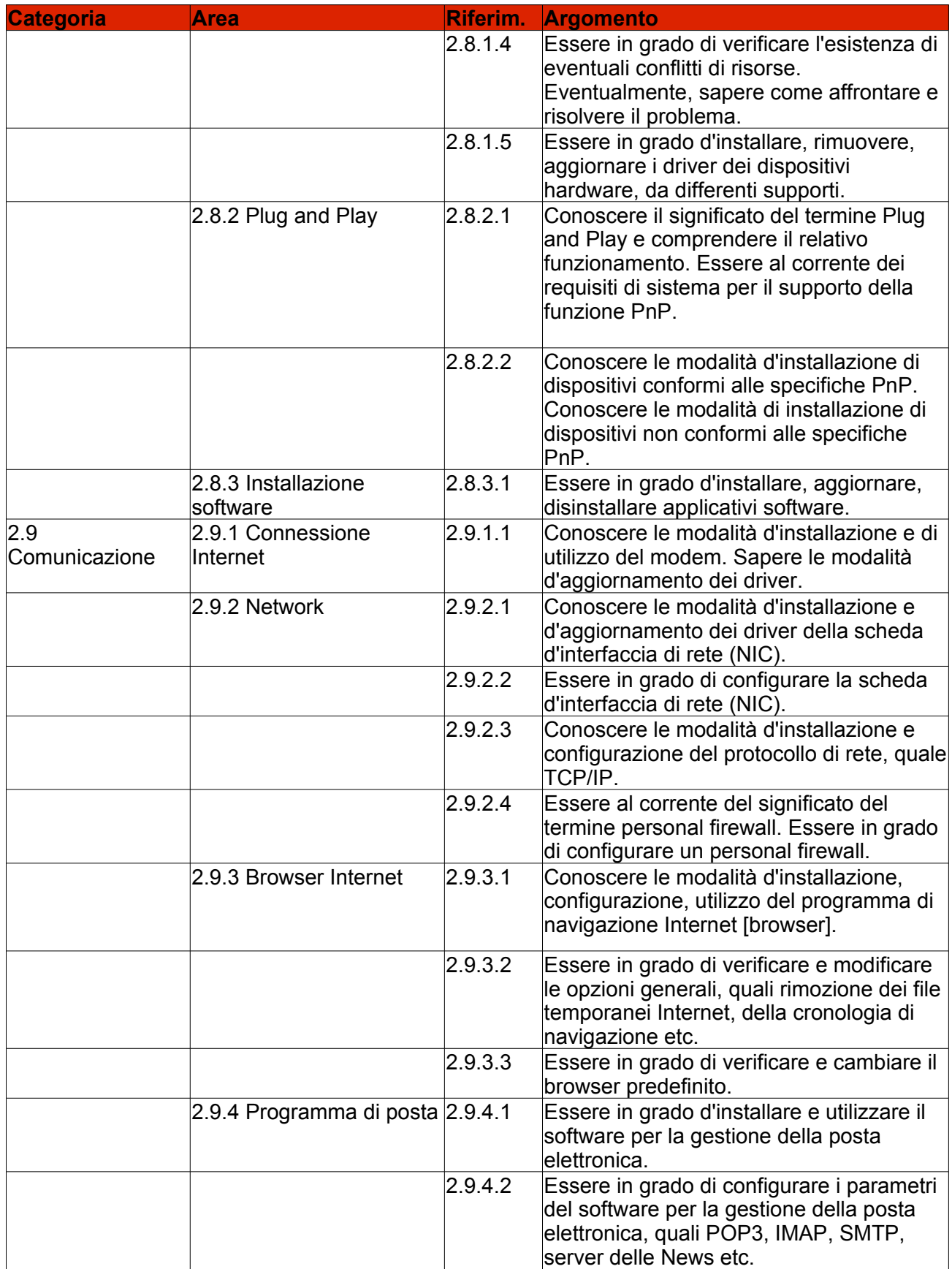

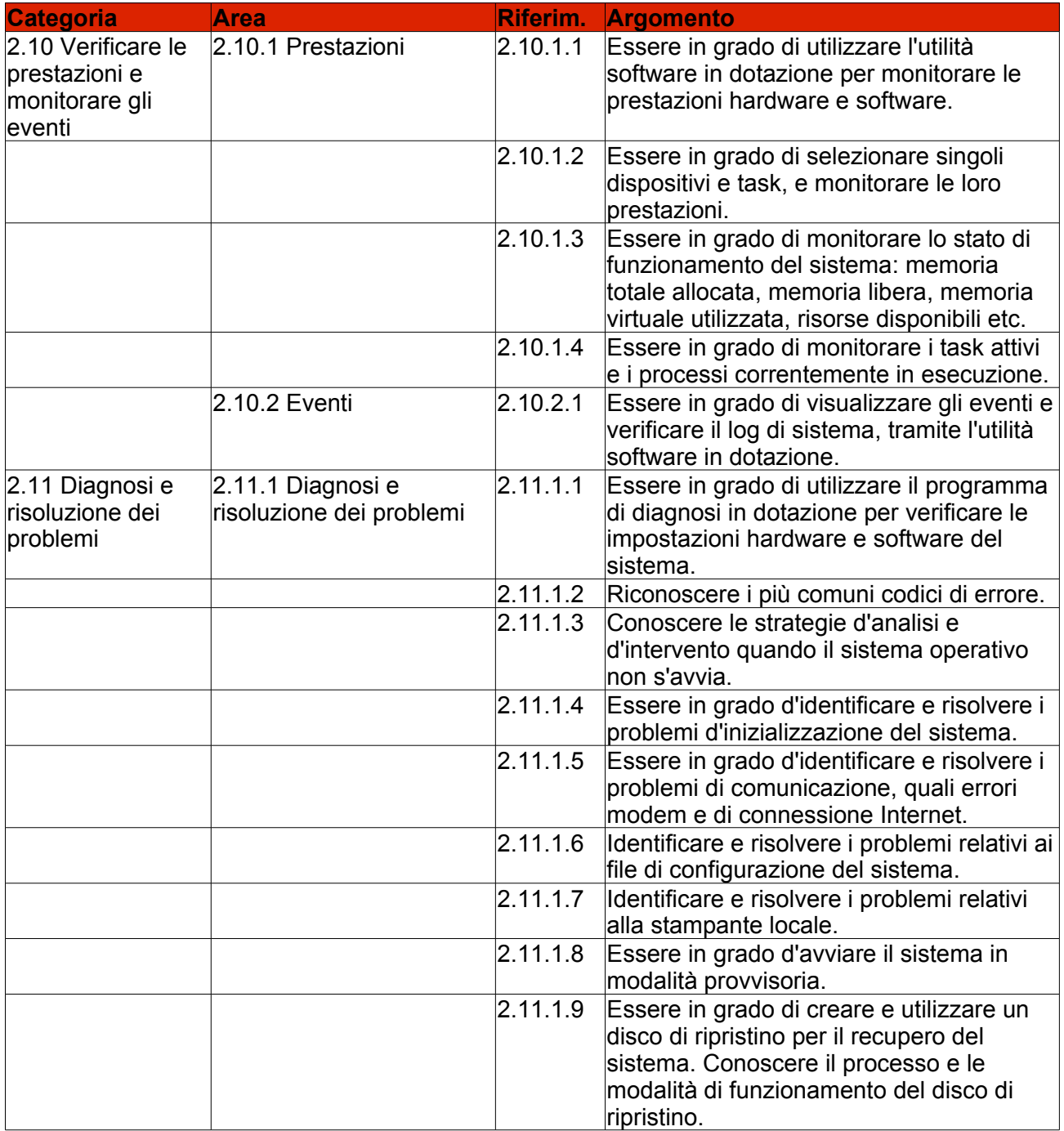